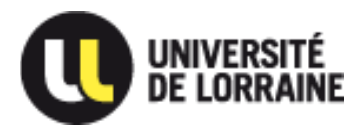

# **L'actu presse de l'Université de Lorraine**

Du 5 au 13 février 2019

#### **CONTACT PRESSE**

Fanny LIENHARDT Chargée de relations presse [fanny.lienhardt@univ-lorraine.fr](mailto:fanny.lienhardt@univ-lorraine.fr) 06 75 04 85 65 03 72 74 01 02 Twitter : @Lienhardt1

Retrouvez toute l'actualité [de l](http://factuel.univ-lorraine.fr/)'[université sur](http://factuel.univ-lorraine.fr/)

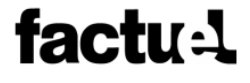

Suivez-nous sur les

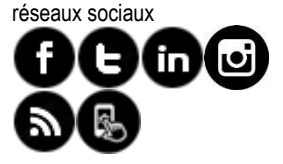

Pour lire, partager ou republier les publications de l'Université de Lorraine sur *The Conversation France* :

## THE CONVERSATION

[Abonnez-vous](http://culture-newsletter.univ-lorraine.fr/formulaire) à la newsletter culture de l'Université de Lorraine

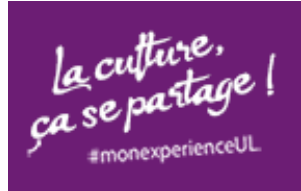

[Voir la dernière newsletter](http://3l1cg.r.ca.d.sendibm2.com/mk/mr/XcDm3Pl21qZpBkkaeQQahy8z-GezaBWQephVobyLNnA3AHOFtT1UgxDr9nPoYFrIisseOb2BO9vYEG27w11Fo-eViHUCPW0hX_5hfCqQHX6sruY) [\(01/02/2019\)](http://3l1cg.r.ca.d.sendibm2.com/mk/mr/XcDm3Pl21qZpBkkaeQQahy8z-GezaBWQephVobyLNnA3AHOFtT1UgxDr9nPoYFrIisseOb2BO9vYEG27w11Fo-eViHUCPW0hX_5hfCqQHX6sruY)

Focus sur les rendez-vous de l'orientation de l'Université de Lorraine, [+ d'info](http://factuel.univ-lorraine.fr/sites/factuel.univ-lorraine.fr/files/field/files/2019/01/cp_ul_les_rendez_vous_orientation.pdf) (Communiqué de presse)

## **Evènements de la semaine**

**6 février :** Grand Oral du PeeL, IAE Metz, + d['info](http://factuel.univ-lorraine.fr/node/10237)

**6 février** : Le concours d'éloquence revient à la faculté de droit, économie et administration de Metz, [+ d'info](http://factuel.univ-lorraine.fr/sites/factuel.univ-lorraine.fr/files/field/files/2019/01/cp_ul_dea_metz_concours_eloquence.pdf) (communiqué de presse)

**6 février** : Séminaire de recherche / Introduction aux enjeux socio-culturels des jeux vidéo, ESPE de Lorraine à Maxéville, [+ d'info](http://factuel.univ-lorraine.fr/node/9408)

**6 février** : RDV de Science & You | Apprendre aujourd'hui à l'heure des nouveaux médias : l'exemple de Youtube, Epinal, [+ d'info](http://factuel.univ-lorraine.fr/sites/factuel.univ-lorraine.fr/files/field/files/2019/01/cp_ul_canope_education_youtube.pdf) (communiqué de presse)

**6 février** : Théâtre – L'effort d'être spectateur de Pierre Notte, EBMK, Metz, [+ d'info](http://factuel.univ-lorraine.fr/node/10245)

**6-7 février** : Hackathon sur le « Numérique dans la ville de demain », Polytech Nancy, [+ d'info](http://factuel.univ-lorraine.fr/node/10363)

**7 février** : Conf'curieuse - La physique superstar, Nancy, + d['info](http://factuel.univ-lorraine.fr/node/10037)

**8 février** : Théâtre – Les couteaux dans le dos de Pierre Notte, EBMK, Metz, + d['info](http://factuel.univ-lorraine.fr/node/10247)

**8 février** : Conférence UTL : la psychanalyse en débat - Michel Klein, Metz, + d['info](http://factuel.univ-lorraine.fr/node/10274) | [Voir](http://factuel.univ-lorraine.fr/node/10457) le nouveau programme UTL

**13 février** : Enregistrement public de La tronche en biais / Youtube, EBMK, Metz, + d['info](http://factuel.univ-lorraine.fr/node/10251)

## **Focus…**

#### **Regards croisés sur les formations en chimie : entre diversité, expérimentation et curiosité**

2018-2019 est l'année de la chimie de l'école à l'université. Pour Factuel, 5 responsables pédagogiques des IUT, facultés, UFR et écoles qui proposent des formations chimie à l'Université de Lorraine présentent les programmes d'études. Ces composantes *[ouvriront leurs portes les 2 février et 2 mars prochains](http://www.univ-lorraine.fr/jpo-2019)*. DUT, Licence, Licence professionnelle, Master, Diplôme d'ingénieur, les formations sont variées. Quelles sont leurs spécificités ? Quels sont les profils des étudiants et vers quel avenir se dirigent-ils ?  $+$  d['info](http://factuel.univ-lorraine.fr/node/10431)

#### **Laure Morel, nouvelle directrice de l'ENSGSI**

Laure Morel, professeur des universités en génie industriel, est, depuis le 2 février 2019, la nouvelle directrice de l'Ecole nationale supérieure en génie des systèmes et de l'innovation (ENSGSI), + d['info](http://factuel.univ-lorraine.fr/node/10410)

UNIVERSITÉ DE LORRAINE 34, Cours Léopold - BP 25233 54052 NANCY Cedex Tél. : 03 72 74 00 00 [communication@univ-lorraine.fr](mailto:communication@univ-lorraine.fr) [www.univ-lorraine.fr](http://www.univ-lorraine.fr/)

L'Université de Lorraine est un établissement public d'enseignement supérieur composé de 10 pôles scientifiques rassemblant 60 laboratoires et de 9 collégiums réunissant 43 composantes de formation dont 11 écoles d'ingénieurs. Elle compte près de 7 000 personnels et accueille chaque année plus de 60 000 étudiants. Retrouvez toute l'actu de l'UL sur [factuel.univ-lorraine.fr](file://///persls.stockage.univ-lorraine.fr/dir_commun/dcom/2%20-%20PRESSE/RELATIONS%20PRESSE/Modèles%20CP/factuel.univ-lorraine.fr) et sur le médi[a The Converstation France.](https://theconversation.com/institutions/universite-de-lorraine-2158) Le[s chiffres-clés 2018](https://www.youtube.com/watch?v=CAapgdONKzU&feature=youtu.be) | Le [rapport d'activité 2017](https://www.youtube.com/watch?v=ASHmgqRSV4A&feature=youtu.be&platform=hootsuite)-2018.

### **IA : des algorithmes créés au Loria pour ajuster les doses de médicament**

Historiquement, les laboratoires pharmaceutiques s'intéressent aux médicaments à large spectre pour soigner l'ensemble de la population et s'attardent peu sur les sous-groupes de patients qui pourraient réagir différemment à certains médicaments et nécessiter un dosage plus spécifique,  $+$  d['info](http://factuel.univ-lorraine.fr/node/10464)

## **Evènements à venir**

**11 au 16 février** : Un jour à l'Université, [+ d'info](http://www.univ-lorraine.fr/ujalu)

**18 au 21 février** : Ateliers numériques Google à l'IAE Nancy Campus ARTEM [\(voir le communiqué de](http://factuel.univ-lorraine.fr/sites/factuel.univ-lorraine.fr/files/field/files/2019/01/cp_ul_formation_google_2019.pdf)  [presse\)](http://factuel.univ-lorraine.fr/sites/factuel.univ-lorraine.fr/files/field/files/2019/01/cp_ul_formation_google_2019.pdf)

**1 er au 31 mars** : « A votre santé ! ». Le mois de la santé et de la recherche médicale

**19 mars et 3 avril** : Forums de recrutement alternance 2019, Nancy et Metz, [+ d'info](http://www.univ-lorraine.fr/forums-de-recrutement-alternance-2019-0)

**28 mars** : Finale « Ma thèse en 180 secondes » de l'Université de Lorraine, amphi Déléage, CLSH, à Nancy (14h-16h30 : Session lycéens / 18h30-21h : Session grand public), [+ d'info sur les finalistes](http://factuel.univ-lorraine.fr/node/10231)

**29 mars :** Opération « Cap sur l'enseignement supérieur » à Metz et Nancy

**1 er au 6 avril** : Les journées des Arts et de la culture dans l'enseignement supérieur

**5 avril :** Inauguration du nouveau bâtiment de l'Institut Jean Lamour [\(Save the date\)](http://factuel.univ-lorraine.fr/sites/factuel.univ-lorraine.fr/files/field/files/2019/02/save_the_date_inauguration_ijl.pdf)

L'Université de Lorraine est un établissement public d'enseignement supérieur composé de 10 pôles scientifiques rassemblant 60 laboratoires et de 9 collégiums réunissant 43 composantes de formation dont 11 écoles d'ingénieurs. Elle compte près de 7 000 personnels et accueille chaque année plus de 60 000 étudiants. Retrouvez toute l'actu de l'UL sur [factuel.univ-lorraine.fr](file://///persls.stockage.univ-lorraine.fr/dir_commun/dcom/2%20-%20PRESSE/RELATIONS%20PRESSE/Modèles%20CP/factuel.univ-lorraine.fr) et sur le médi[a The Converstation France.](https://theconversation.com/institutions/universite-de-lorraine-2158) Le[s chiffres-clés 2018](https://www.youtube.com/watch?v=CAapgdONKzU&feature=youtu.be) | Le [rapport d'activité 2017](https://www.youtube.com/watch?v=ASHmgqRSV4A&feature=youtu.be&platform=hootsuite)-2018.